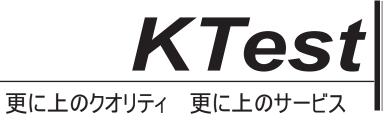

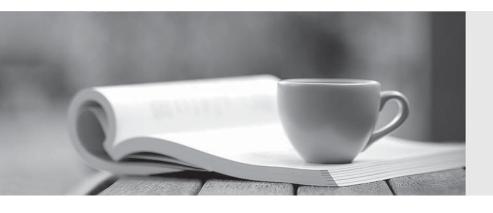

# 問題集

http://www.ktest.jp 1年で無料進級することに提供する Exam : 090-077

Title : UNIXWARE 7 ACE

**RECERTIFICATION V10A1** 

Version: DEMO

- 1. Which two serial device files support software flow control?
- A. /dev/term/00m and /dev/term/00h
- B. /dev/term/00m and /dev/term/00s
- C. /dev/term/00m and /dev/term/00t
- D. /dev/term/00s and /dev/term/00t

#### Answer: D

- 2. Which file controls the re-use of a user ID?
- A. /etc/skel/ageduid
- B. /etc/default/idage
- C. /etc/security/ia/ageduid
- D. There is not a file that controls the re-use of a user ID. After a user is deleted it is not possible to re-use an ID.

# Answer: C

- 3. Every UnixWare 7 system with TCP/IP has a network routing table within the kernel. Which field is NOT contained in a routing table entry?
- A. Netmask
- B. Broadcast Address
- C. Destination IP address
- D. Network interface

#### Answer: B

- 4. What is the maximum vxfs (VERITAS) filesystem size?
- A. 2 terabytes
- B. 1 terabyte
- C. 2 gigabytes
- D. 1 gigabyte

# Answer: B

- 5. When running the fdisk (1M) command and selecting se whole disk for UNIX, which statement is true?
- A. Any existing partitions are destroyed and the UNIX partition is marked active.
- B. Any existing partitions are destroyed and you must manually activate the partition.
- C. Any existing partitions are NOT destroyed and the UNIX partition is marked active.
- D. Any existing partitions are NOT destroyed and you must manually activate the partition.

## Answer: A

6. How many partitions can you define on the first hard disk during the installation of the UnixWare 7 operating system?

- A. One (1)
- B. Two (2)
- C. Three (3)
- D. Four (4)

#### Answer: D

- 7. How many detected hard disks can you create partitions and filesystems on during the installation of the UnixWare 7 operating system?
- A. Eight (8)
- B. Six (6)
- C. Four (4)
- D. Two (2)

#### Answer: D

- 8. Which of the following actions occur when you choose se default disk operations?during the installation of UnixWare 7?
- A. A new boot sector installs, the disk is NOT scanned for bad blocks, and the disk geometry is NOT configured.
- B. A new boot sector installs, the disk is scanned for bad blocks, and the disk geometry is configured.
- C. A new boot sector installs, the disk is scanned for bad blocks, and the disk geometry is NOT configured.
- D. A new boot sector installs, the disk is NOT scanned for bad blocks, and the disk geometry is configured.

# Answer: A

- 9. Which command do you use to create a set of emergency floppy diskettes?
- A. diskadd (1M)
- B. disksetup (1M)
- C. emergency\_disk (1M)
- D. emergency\_rec (1M)

#### Answer: C

- 10. Which command can you use to check the accuracy of installed files and compare them to the contents of the /var/sadm/install/contents file?
- A. pkgadd (1M)
- B. pkgchk (1M)
- C. pkginfo (1M)
- D. pkgtrans (1M)

#### Answer: B

- 11. Which of the following can you NOT use the Boot Command Processor (BCP) to accomplish?
- A. Display or change default boot parameters
- B. Enter single-user state
- C. Load another UNIX kernel
- D. Start the print service

#### Answer: D

- 12. In which file can you add or change default boot parameters?
- A. /stand/bfs.blm
- B. /stand/boot
- C. /stand/smallfs.blm
- D. /stand/stage3.blm

# Answer: B

- 13. Which command line creates a character special device file with a major number=19 and a minor number=1?
- A. mknod /dev/devicename c 19 1
- B. mknod /dev/devicename c 1 19
- C. mkdev /dev/devicename c 19 1
- D. mkdev /dev/devicename c 1 19

#### Answer: A

- 14. Which command can you use to display the attributes of any disk device?
- A. devattr (1M)
- B. displaypkg (1M)
- C. diskcfg (1M)
- D. dodisk (1M)

# Answer: A

- 15. Which statement is false?
- A. The vxfs filesystem supports the creation of 2 terabyte file sizes by default.
- B. The vxfs filesytem supports the creation of up to 2 gigabyte file sizes by default.
- C. The vxfs filesystem supports a 4 kilobyte logical block size.
- D. The vxfs filesystem supports an 8 kilobyte logical block size.

## Answer: A

16. Which answer describes the correct order in which diskadd (1M) invokes commands to configure additional disks?

- A. fdisk (1M), mkfs (1M0, and disksetup (1M)
- B. disksetup (1M), fdisk (1M), and mkfs (1M)
- C. fdisk (1M), disksetup (1M), and mkfs (1M)
- D. None of the above.

#### Answer: C

- 17. If it exists, in which hard disk slice is the PDINFO (Physical Disk Information) stored?
- A. The boot slice
- B. The dump slice
- C. The var slice
- D. The volume management public slice

#### Answer: C

- 18. How many hard disk slices are created by default?
- A. 16
- B. 32
- C. 64
- D. 128

#### Answer: A

- 19. Which serial communications ports does UnixWare 7 recognize by default?
- A. COM 1 only
- B. COM 2 only
- C. COM1 and COM2
- D. COM1, COM2, COM3, and COM4

# Answer: D

- 20. Which three port monitors are provided on UnixWare 7 systems?
- A. init (1M), liload (1M), and ttyadm (1M)
- B. init (1M), liload (1M), and ttymap (1M)
- C. init (1M), llistat (1M), and ttyadm (1M)
- D. inetd (1Mtcp), listen (1M), and ttymon (1M)

# Answer: D